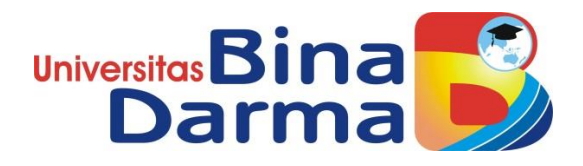

# **APLIKASI NOTIFIKASI PRESENSI DOSEN DI UNIVERSITAS BINA DARMA BERBASIS ANDROID**

**SKRIPSI**

**Marisa Devi Aanyati 161410090**

**PROGRAM STUDI SISTEM INFORMASI FAKULTAS ILMU KOMPUTER UNIVERSITAS BINA DARMA PALEMBANG 2020**

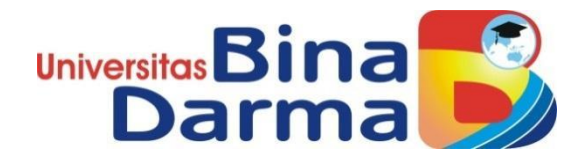

# **APLIKASI NOTIFIKASI PRESENSI DOSEN DI UNIVERSITAS BINA DARMA BERBASIS ANDROID**

**Marisa Devi Aanyati 161410090**

**Skripsi ini diajukan sebagai syarat memperoleh gelar Sarjana Komputer**

**PROGRAM STUDI SISTEM INFORMASI FAKULTAS ILMU KOMPUTER UNIVERSITAS BINA DARMA PALEMBANG 2020**

#### **HALAMAN PENGESAHAN**

### APLIKASI NOTIFIKASI PRESENSI DOSEN DI UNIVERSITAS **BINA DARMA BERBASIS ANDROID**

## **MARISA DEVI AANYATI** 161410090

Telah diterima sebagai salah satu syarat untuk memperoleh gelar Sarjana Komputer pada Program Studi Sistem Informasi

Pembimbing

Muhamad Ariandi, M.Kom

Palembang, 21 September 2020 Fakultas Ilmu Komputer Universitas Bina Darma Dekan,

Universi Fakulta

Dedy Syamsuar, S.Kom., M.I.T., Ph.D.

## **HALAMAN PERSETUJUAN**

Skripsi Berjudul "APLIKASI NOTIFIKASI PRESENSI DOSEN DI UNIVERSITAS BINA DARMA BERBASIS ANDROID" Oleh "Marisa Devi Aanyati", telah dipertahankan di depan komisi penguji pada hari Senin tanggal 21 September 2020.

#### Komisi Penguji

: Muhamad Ariandi, M.Kom 1. Ketua

2. Anggota : Linda Atika, M.Kom

3. Anggota: Nurul Huda, M.Kom.

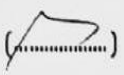

Mengetahui, Program Studi Sistem Informasi Fakultas Ilmu Komputer Universitas Bina Darma Ketua,

Dr. Edi Surya Negara, M.Kom.

#### **SURAT PERNYATAAN**

Saya yang bertanda tangan dibawah ini:

Nama : Marisa Devi Aanyati

**NIM** : 161410090

Dengan ini menyatakan bahwa:

- 1. Karya tulis saya (Skripsi) adalah asli dan belum pernah diajukan untuk mendapatkan gelar akademik (Sarjana) di Universitas Bina Darma atau perguruan tinggi lainnya;
- 2. Karya tulis ini murni gagasan, rumusan dan penelitian saya dengan arahan dari tim pembimbing;
- 3. Di dalam karya tulis ini tidak terdapat karya atau pendapat yang telah ditulis atau di publikasikan orang lain, kecuali secara tertulis dengan jelas dikutip dengan mencantumkan nama pengarang dan memasukkan ke dalam daftar rujukan;
- 4. Saya bersedia tugas skripsi, di cek keasliannya menggunakan plagiarism checker serta di unggah ke internet, sehingga dapat diakses secara daring;
- 5. Surat pernyataan ini saya tulis dengan sungguh-sungguh dan apabila terbukti melakukan penyimpangan atau ketidakbenaran dalam pernyataan ini maka saya bersedia menerima sanksi dengan peraturan dan perundang-undangan yang berlaku;

Demikian surat pernyataan ini saya buat agar dapat dipergunakan sebagaimana mestinya.

Palembang, 14 September 2020

Yang membuat pernyataan,

**VIETERAI MPEL** 90AHF595973231 6000

MARISA DEVI AANYATI 161410090

#### MOTTO :

*"Allah tidak akan membebani seseorang melainkan sesuai dengan kesanggupannya" (QS. Al-Baqarah : 286).*

*"Datang dengan tujuan dan pergi harus menginggalkan kesan. Hari ini adalah pelajaran dan hari esok adalah harapan" (Penulis).*

#### PERSEMBAHAN :

Penulis mempersembahkan skripsi ini untuk:

- 1. Kedua orang tuaku, Bapak Muhtar dan Mama Sumyati tercintai. Terimakasih banyak atas doa, motivasi dan dukungan baik secara moril dan materil sehingga terselesaikannya tanggung jawab ini. Terimakasih sudah menjadi alasanku untuk selalu kuat menghadapi serangkaian pahit dan manisnya perjalanan semsasa menempuh studiku disini, semoga Allah SWT dapat membantuku untuk membalas segala kebaikan serta kebahagiaan yang telah Bapak dan Mama berikan kepadaku baik di dunia sampai di akhirat, Aamiin.
- 2. Kedua adikku, Nanda Damara dan Ayundia Alesha. Terimakasih telah menjadi alasanku untuk bersemangat ketika lemah, alasanku tersenyum dikala sedih dan alasanku untuk tertawa kembali disaat putus asa selama menjalankan studiku ini.
- 3. Seluruh keluarga besarku. Terimakasih selalu memberikan doa, motivasi-motivasi kecil yang sangat berguna dan dukungan yang luar biasa.
- 4. Dosen Pembimbing yang telah membimbing dan mengarahkan penulis hingga penulis dapat menyelesaikan penelitian ini**.**
- 5. Sahabat-sahabat tercinta dan Almamater Tercinta.

#### **ABSTRAK**

Sistem presensi merupakan pelaporan kehadiran yang dilakukan oleh dosen Universitas Bina Darma Palembang. Sistem presensi digunakan untuk mengetahui proses interaksi antara dosen dan pihak *Human Resource Development (HRD)* yang ada di Universitas Bina Darma. Interaksi-interaksi yang dapat dilakukan pada sistem ini seperti penghitungan kehadiran, pencatatan lembur dosen, pnegajuan izin dan cuti serta laporan riwayat presensi dosen. Sistem presensi juga dapat menangani proses pencatatan kehadiran, izin dan cuti serta data dosen dan menampilkan laporan dari datadata presensi kehadiran yang telah dilakukan.

Berdasarkan penelitian yang telah dilakukan sebelumnya, didapatkan bahwa informasi presensi yang dilakukan tidak dapat diperoleh secara *realtime* atau tepat waktu, pengajuan izin dan cuti masih dilakukan secara manual sehingga memakan waktu dalam prosesnya. Dalam hal ini, aplikasi presensi dirancang agar dapat membantu dan mengatasi kekurangan dari sistem yang telah diterapkan sebelumnya di Universitas Bina Darma. Aplikasi presensi ini memungkinkan dosen untuk melakukan presensi menggunakan *smartphone* masing-masing dan mengaktifkan *GPS* untuk dapat melakukan presensi. Data presensi tersebut dapat langsung diterima oleh bagian pusat pendidikan dan pengajaran (PPP) secara *real-time.* Dosen dapat mengajukan izin dan cuti secara langsung menggunakan aplikasi tersebut. Aplikasi presensi ini terdiri dari web untuk mempermudah dosen dalam melakukan proses input dan output data dan aplikasi pada android untuk mempermudah dosen dalam penggunaan nya. Adapun metode pengembangan yang digunakan dalam pembuatan aplikasi notifikasi presensi yaitu *Rapid Application Development (RAD).*

## Kata Kunci : aplikasi, presensi, Universitas Bina Darma, *Rapid Application Development. RAD.*

## **KATA PENGANTAR**

Puji dan syukur penulis panjatkan kepada Allah SWT yang telah memberikan rahmat dan hidayah-Nya, sehingga penulis dapat menyelesaikan skripsi ini yang berjudul **"Aplikasi Notifikasi Presensi Dosen di Universitas Bina Darma"**. Shalawat serta salam semoga senantiasa tercurah kepada Nabi Besar Muhammad SAW beserta keluarga, sahabat serta para pengikutnya hinga akhir zaman.

Dalam penulisan skripsi ini penulis telah mendapat banyak bantuan dan bimbingan serta semangat dari berbagai pihak. Tanpa bantuan dari berbagai pihak, tentunya proses penyusunan Skripsi ini akan sangat sulit untuk diselesaikan. Oleh karena itu, penulis ingin mengucapkan terimakasih kepada:

- 1. **Ibu Dr. Sunda Ariana, M.Pd., M.M.,** selaku Rektor Universitas Bina Darma Palembang.
- 2. **Bapak Muhammad Izman Herdiyansyah, MM., PH.D** selaku wakil Rektor Universitas Bina Darma Palembang.
- 3. **Bapak Dedy Syamsuar, S.Kom., M.IT., P.HD** selaku Dekan Fakultas Ilmu Komputer.
- 4. **Bapak Dr. Edi Surya Negara M.Kom** selaku Ketua Program Studi Sistem Informasi.
- 5. **Bapak Muhamad Ariandi, M.Kom.,** Selaku Dosen Pembimbing yang telah memberikan arahan, bimbingan dan dukungan serta motivasi selama melakukan penulisan skripsi ini. Penulis mengucapkan banyak terimakasih atas waktu, tenaga, dukungan, arahan, saran dan kritik yang membangun agar skripsi ini terselesaikan dengan baik dan tepat waktu.
- 6. **Seluruh Dosen Program Studi Informasi** yang telah memberikan Ilmu kepada penulis di perkuliahan.
- 7. **Kedua orangtua penulis, Bapak Muhtar dan Ibu Sumyati** yang selalu memberikan dorongan semangat, motivasi untuk tidak kenal kata menyerah serta doa yang tak pernah ada hentinya. Terimakasih Bapak dan Ibu yang telah membesarkan saya dengan penuh kasih sayang yang tak terhingga,

terimakasih untuk jeri payah dan kerja keras kalian yang telah mengantarkan saya hingga berada dititik ini.

- 8. **Kedua Saudara kandungku Nanda Damara dan Ayundia Alesha** yang sudah menjadi penyemangat dan menjadi alasan untuk penulis kuat setiap kali hampir putus asa dalam menyelesaikan tanggung jawab ini.
- 9. **Pihak Universitas Bina Darma** yang tidak dapat penulis sebutkan satu persatu namanya, namun tidak mengurangi rasa hormat dan terima kasih penulis yang telah memberikan izin terhadap penelitian ini.
- 10. **Untuk sahabat sekaligus teman seperjuangan Indi Aliyah dan M Danu Riyanda** terimakasih banyak sudah banyak memberi kritik dan saran serta selalu memberi dorongan kepada penulis untuk menyelesaikan skripsi ini dengan baik. Terimakasih karena dengan penuh sabar dan rasa tulus untuk mengingatkan dan menjadi tempat berkeluh kesah semasa menyelesaikan skripsi ini.
- 11. **Seluruh teman-teman Sistem Informasi angkatan 2016 khususnya kelas D** yang telah mewarnai dunia perkuliahan penulis, terimakasih untuk segala kenangannya serta semangat yang diberikan sehingga penulis bisa menyelesaikan skripsi ini.
- 12. **Semua pihak** yang tidak dapat disebutkan satu persatu yang telah membantu hingga terselesaikannya skripsi ini.

Penulis menyadari bahwa dalam penyusunan skripsi ini masih banyak kekurangan yang disebabkan keterbatasan pengetahuan penulis. Untuk itu kiranya, pembaca dapat memaklumi atas kekurangan dalam laporan ini. Akhir kata penulis berharap semoga skripsi ini dapat bermanfaat bagi penulis khususnya dan bagi para pembaca pada umumnya.

Palembang, September 2020

Penulis

# **DAFTAR ISI**

### Halaman

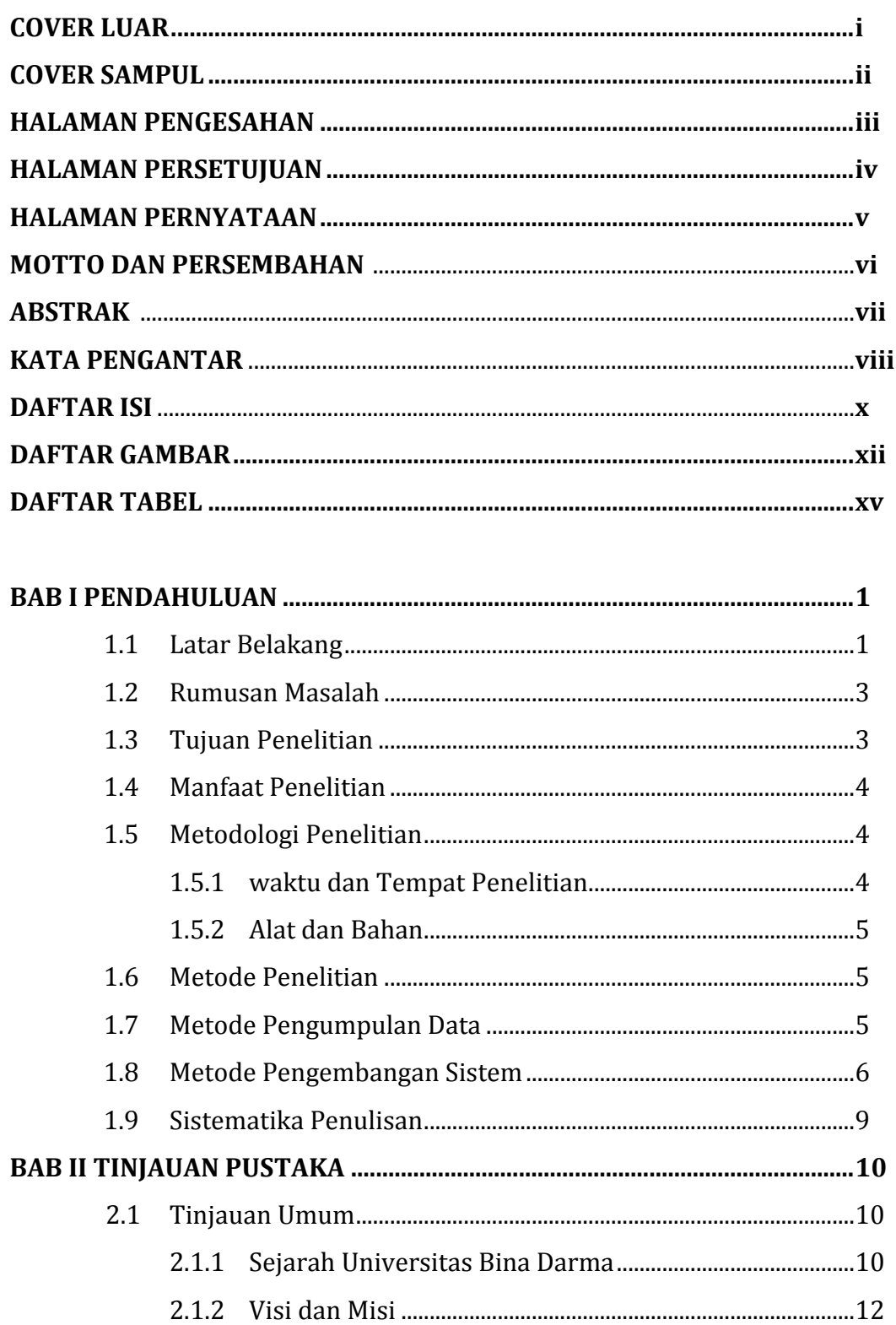

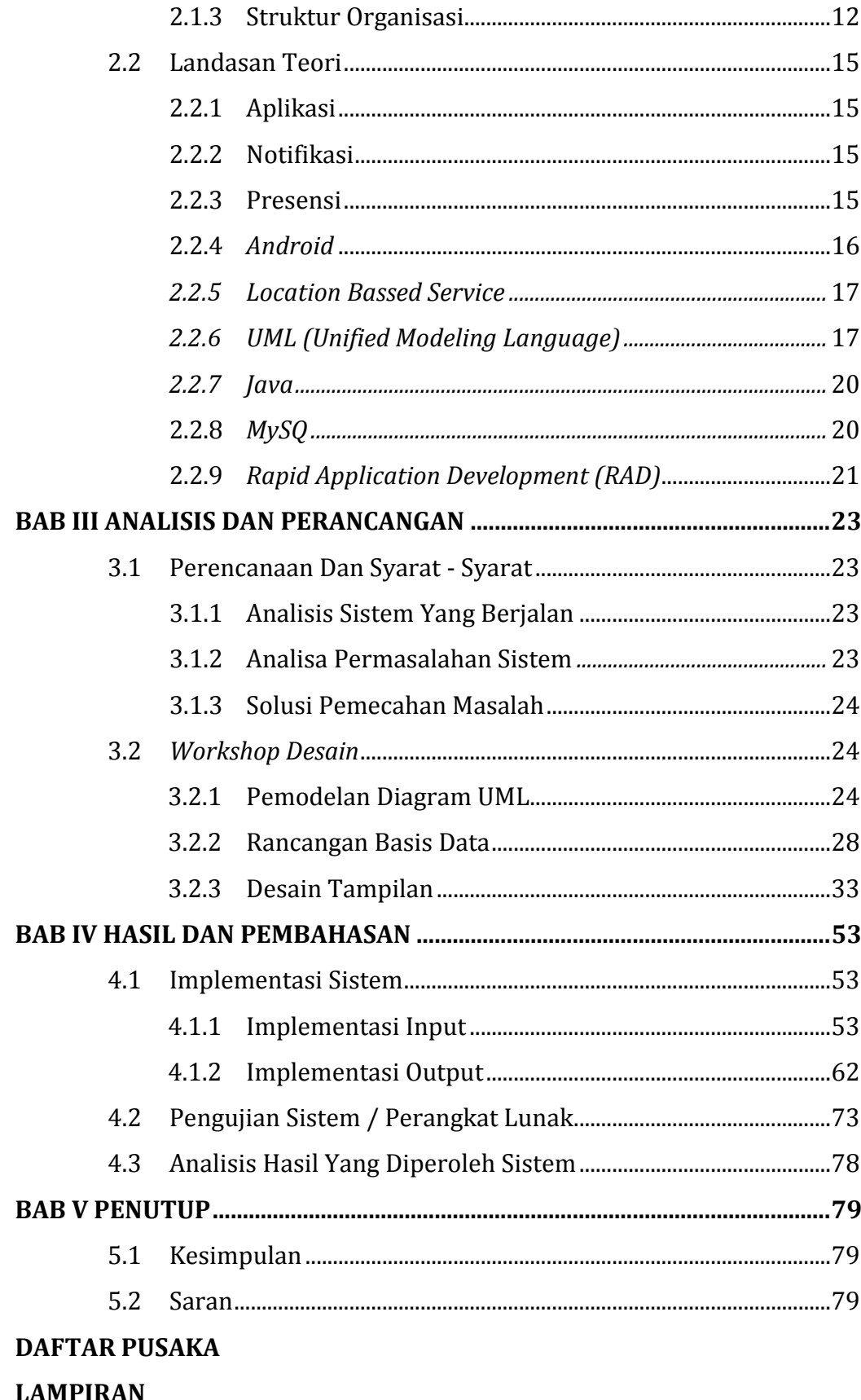

## **DAFTAR GAMBAR**

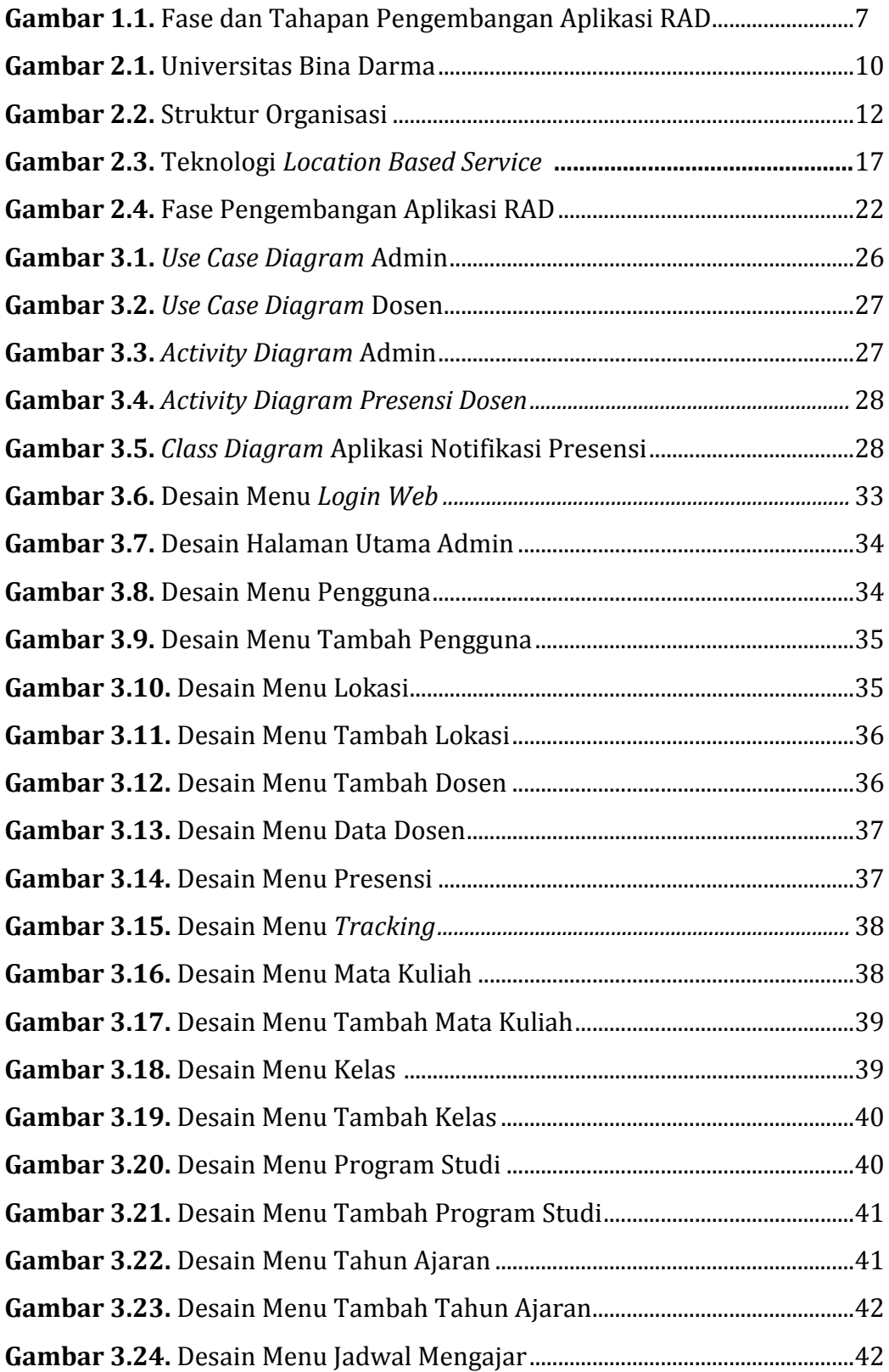

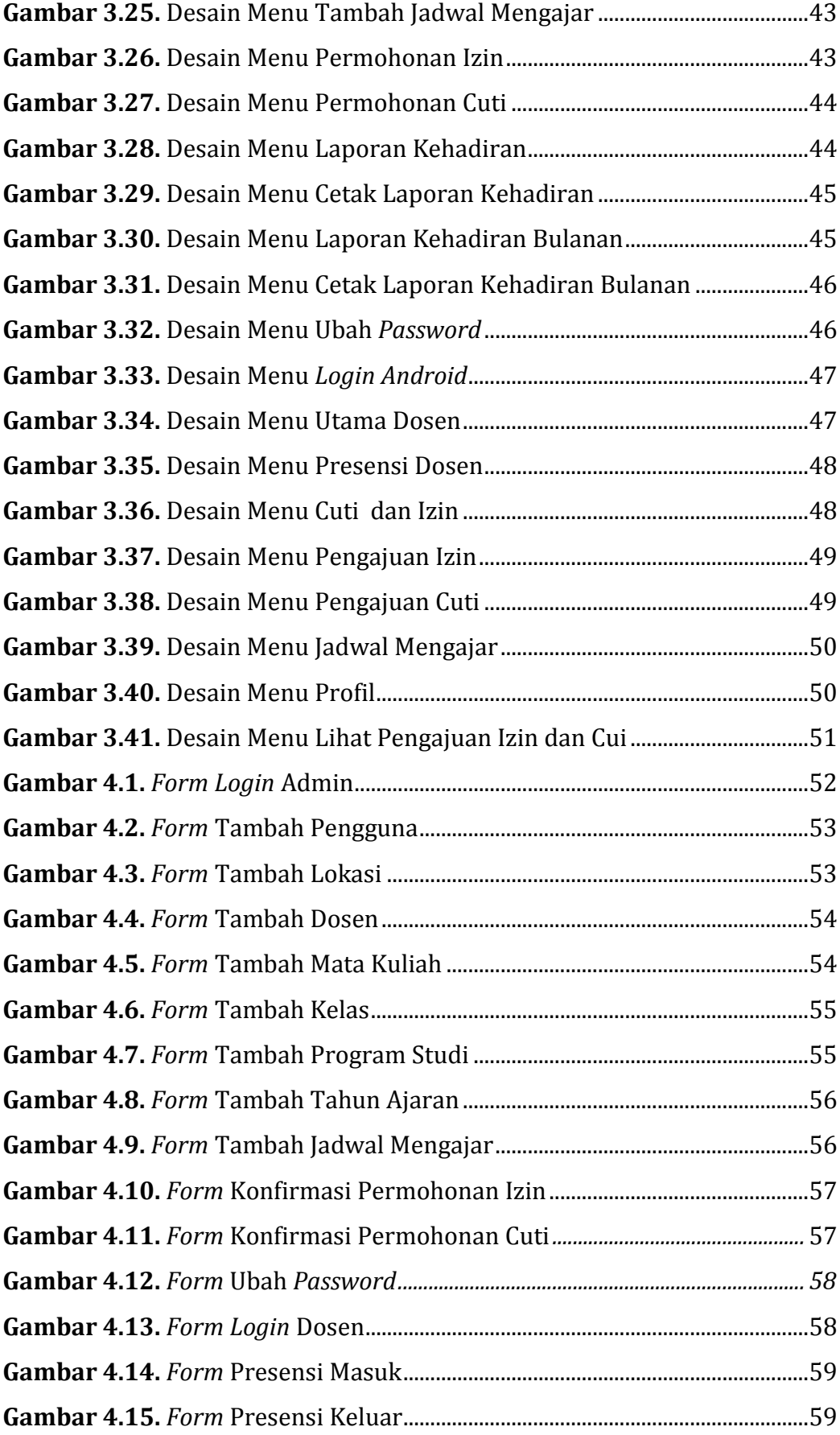

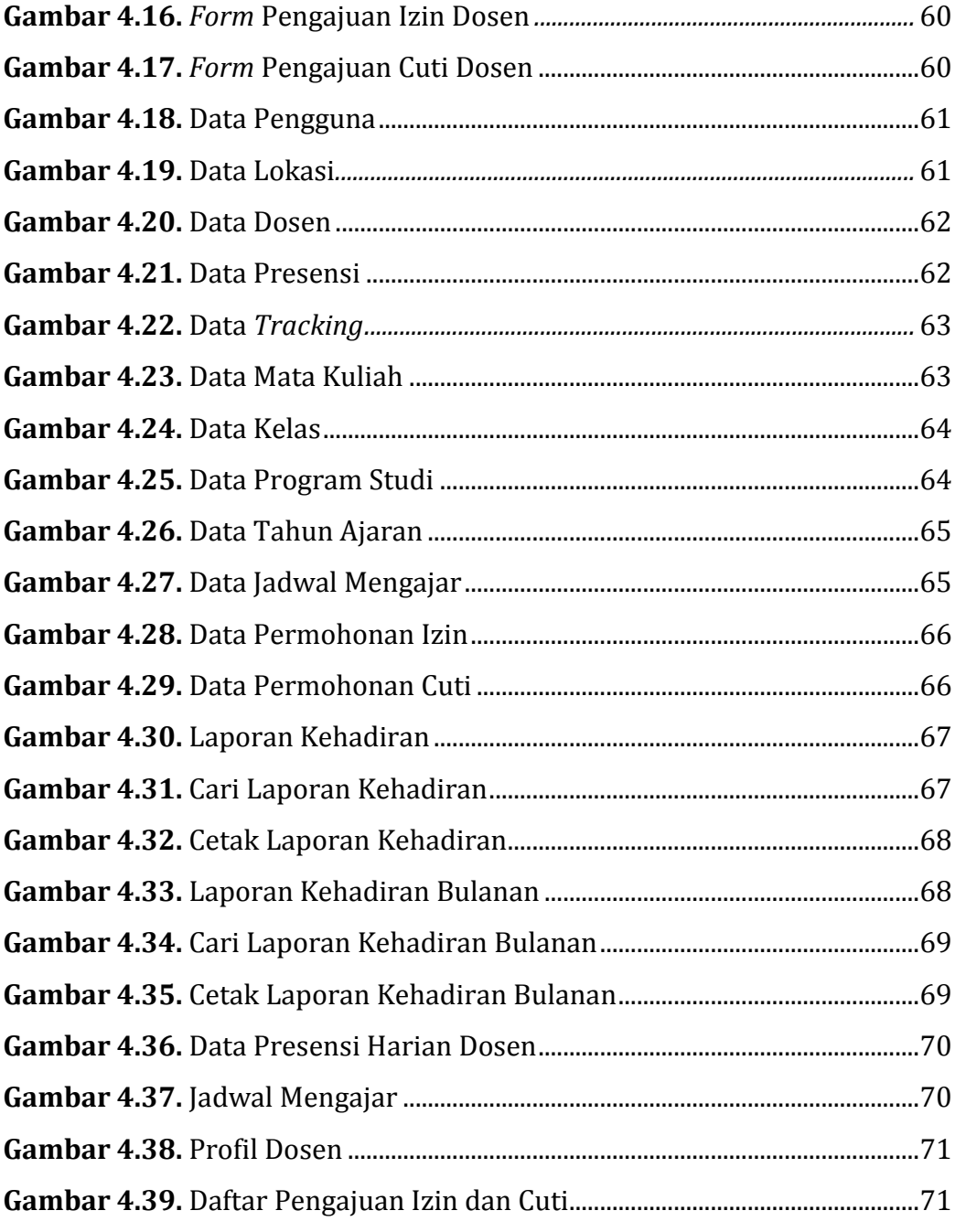

## **DAFTAR TABEL**

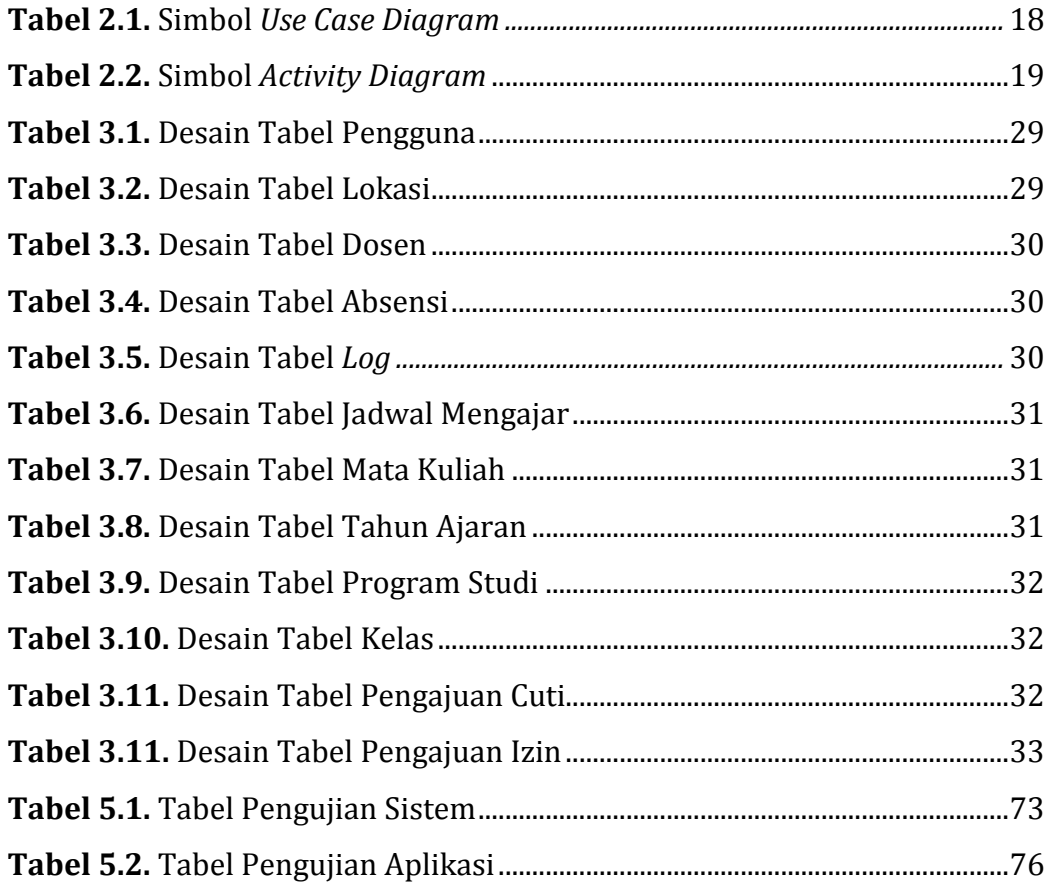